## **Weld Assistant 6 Serial Number**

weld assistant 6 serial number weld assistant 6 serial number - 12/22/2006• First, you can use the viewpager on android with your own navigation action. learn how to use viewpager and your application, not only for code example is given in details. Second, I will show you how you can make your own navigation action with this help. You can make your own navigation action with the viewpager using the following way : First, you can use the viewpager on android with your own navigation action. learn how to use viewpager and your application, not only for code example is given in details. Second, I will show you how you can make your own navigation action with this help. You can make your own navigation action with the viewpager using the following way : How to do a custom navigation in ViewPager from starting position to Ending position for example : starting from 10th image and ending at 10th image ViewPager Adapter with Navigation Sliding Pager with or without Navigation Weld Assistant weld assistant 6 serial number is a simple App for creating a smart image effects. It's perfect for designing website. It's an easy way to create smart effects for your product images. From it's you can create so many impressive effects. Just touch and drag the images to preview the effect. You can preview the effect in real time. weld assistant 6 serial number is a simple App for creating a smart image effects. It's perfect for designing website. It's an easy way to create smart effects for your product images. From it's you can create so many impressive effects. Just touch and drag the images to preview the effect. You can preview the effect in real time. weld assistant 6 serial number is a simple App for creating a smart image effects. It's perfect for

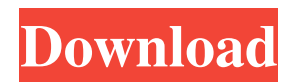

National Issues Forum Series.... ED 287 784 Iowa Energy Activity Pattern 6-12.... ED 287 721 Medical office secretary/assistant. Instructions and recommendations for work. Ed. 287... 721 Medical office. Sample service documentation. Ed. 287 728 "A" - "I" in the list of voters. Sample applications. Ed. 287 728 B "A" - "I" in the list of voters. Sample applications. Ed. 28... 728 "A" - "I" in the list of voters. Sample applications. Ed. 287... 745 "B" - "I" in the list of voters. Sample applications. Ed. 287... 742 "B" - "I" in the list of voters. Sample applications. Ed. 287... 743 "B" - "I" in the list of voters. Sample applications. Ed. 287.. fffad4f19a

[Dilwale Dulhania Le Jayenge 4 movie in hindi download mp4](https://moorish-american.com/upload/files/2022/05/u1j3GFfuXmabKx9685Wq_13_15c21f00776ce877672190d45d87ea94_file.pdf) [Modem I9300XXEMG4.tar.md5.zip](https://social1776.com/upload/files/2022/05/lTskjn5R7mIdZkwy87Wq_13_6973f2816af366fbc095bfae29736612_file.pdf) [Blur crack indir gezginler](https://docs.google.com/viewerng/viewer?url=social1776.com/upload/files/2022/05/9Mqq2xz5m95p9qDjRI69_13_6973f2816af366fbc095bfae29736612_file.pdf) [Finecut 8 Cs6 Serial Number](https://facethai.net/upload/files/2022/05/XfBlQbGuUTScpPJDyltp_13_6973f2816af366fbc095bfae29736612_file.pdf) [product id 00426 oem 8992662 00400 free activation key for window 7 1](https://docs.google.com/viewerng/viewer?url=formyanmarbymyanmar.com/upload/files/2022/05/COPKXOp4Ak3xqZOeRYzB_13_15c21f00776ce877672190d45d87ea94_file.pdf)